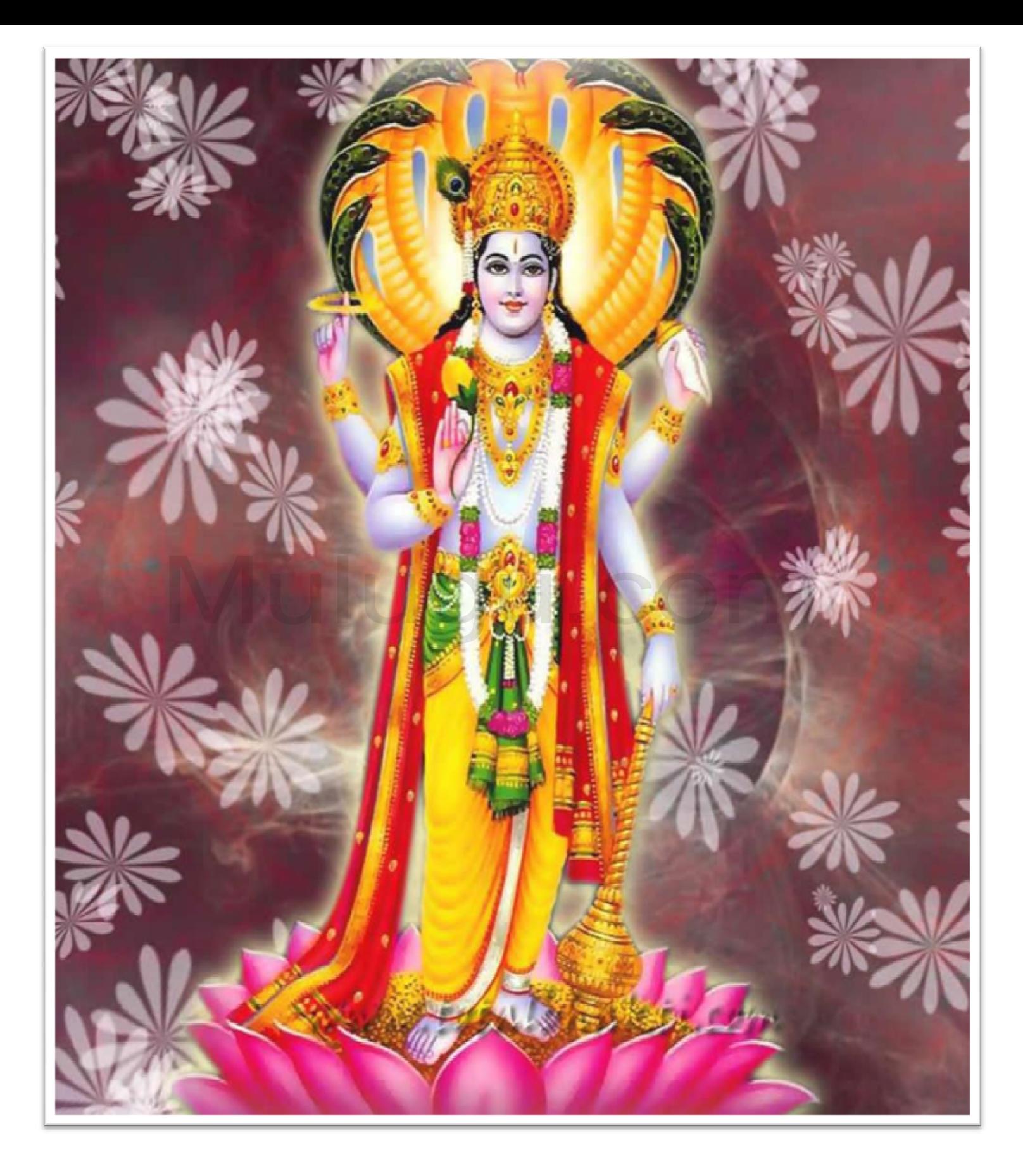

## ລີລົງ ລິລົມລົງ ລົມລົ້ມນີ້ອີ

యుధిష్ఠి ఉవాచ కిమేకం దైవతం లోకే కిం వా౽ ప్యేకం పరాయణం। స్తువంతః కం కమర్చంతః ప్రాప్నుయుర్మానవాః శుభం॥ 2॥

శ్రీపైశంపాయన ఉవాచ తుతా<sub>వి</sub> ధర్మానేశేషణ పావనాని చ సర<sub>నీ</sub>శః। యుధిష్టరః శాంతనవం పునరేవాభ్యభాషత॥ 1॥

యస్య సృరణ మాత్రణ జన్మసంసారబంధనాత్। విముచ్యతే నమ<u>స్</u>సైనై విష్ణవే ప్రభవిష్ణవే॥  $\boldsymbol{6}$ ॥ ఓం నెమాె విష్ణవే ∣పభవిష్ణవే॥

అవికారాయ శుద్ధాయ నిత్యాయ పరమాత్మనే। స్థైకరూపరూపాయ విష్ణే సర్వజిష్ణపే॥ 5॥

వ్యాసాయ విష్ణురూపాయ వ్యాసరూపాయ విష్ణవే। నమో పై బ్రహ్మనిధయే వాసిష్టాయ నమో నమః॥ 4॥

వ్యాసం వసిష్టనప్తారం శక్తేః పౌత్రమకల్మషం। పరాశరాత్మజం వందే శుకతాతం తపోనిధిం॥ 3॥

యస్య ద్విరదవక్ష్రాద్యాః పారిషద్యాః పరశ్శతం। విఘ్నం నిఘ్నంతి సతతం విష్వక్సేనం తమాత్ర<mark>ే</mark>మి॥ 2॥

కుక్లాంబరధరం విష్ణుం శశివర్ణం చతురు<sub>ఏ</sub>జం। న్ననృ వదనం ధ్యాయేత్ సర్వవిఘూృ పశాంతయే॥ 1॥

తీమతే రామానుజాయ నమః ॥ శ్రీవిష్ణుసహచ్చామస్తో త్రం॥

తస్య లోకృపధానస్య జగన్నాథస్య భూపతే। విష్ణేరాృ మసహృసం మే శృణు పాపభయాపహం॥ 12॥

యతః సర్వాణి భూతాని భవంత్యాదియుగాగమే। యస్మింశ్చ ప్రలయం యాంతి పునరేవ యుగక్షయే॥ 11॥

పవిత్రాణాం పవిత్రం యో మంగళానాం చ మంగళం।  $\bar{\varphi}$ వతం దేవతానాం చ భూతానాం యో౽వ్యయః పితా॥ 10॥

పరమం యో మహతేజః పరమం యో మహతపః। పరమం యో మహద<sub>ని</sub>)హృ పరమం యః పరాయణం॥ 9॥

ఏష మే సర్వధర్మాణాం ధర్మ్ ఒధికతమో మతః। యదృక్షా పుండరీకాక్షం సమైరర్చేన్న ఈ సదా॥ s॥

బహృణ్యం సర్వధరృజ్ఞం లోకానాం కీర్తివర్గనం। 

అనాదినిధనం విష్ణుం సర్వలోకమేహేశ్వరం। లోకాధ్యక్షం సువన్ని త్యం సర్వదుఃఖాతిగో భపేత్॥ 6॥

తమేవ చార్చయన్ని త్యం భక్త్యా పురుషమవ్యయం।  $\varphi$ ్యాయ $\bm{\epsilon}$  స్తువన్న మస్యంశ్చ యజమానస్తేమన చ॥  $\bm{\epsilon}$  ॥

శ్రీభీష్మ ఉవాచ జగత్స్రభుం దేవదేవమనంతం పురుషో తమం। స్తువన్నా మసహాగ్రేణ పురుషః సతతోత్థితః॥ 4॥

కో ధర్మః సర్వధర్మాణాం భవతః పరమో మతః। కిం జప౯ ముచ్యతే జంతుర్ధన్నసంసారబంధనాత్॥ ౩॥

భూః పాదౌ యస్య నాభిర్వియదసురనిలశ్చందసూర్యౌ చ సేతే కర్ణావాశాః శిరో ద్యౌర్నుఖమపి దహనో యస్య వాస్తేయమల్లిః।

.<br>ఆనందీ నః పునీయాదరినలినగదాశంఖపాణీరు<sub>ని</sub>కుందః॥

శుఖైరభై రదఖైరుపరి విరచితైర్కుక్తపీయూషవర్షేః

ధ్యానం క్షీరోదన్వత్ప్రదేశే శుచిమణివిలసత్పైకతే *మౌ* కిక్డానాం మాలాక్షృప్తాసనస్థః సృటికమణినిఖైర్మౌక్తికైర్మండితాంగః।

ఋషిః । అనుష్టుప్ ఛందః । శ్రీమహావిష్ణుః పరమాత్మా శ్రీమ౯ానారాయణో దేవతా। అమృతాంశూదృవో ఖానురతి బీజం। దేవకీనందనః స్రష్టేతి శక్తిః। ఉద్భవః క్షోభణో దేవ ఇతి పరమో మంత్రః। శంఖభృన్నందకీ చ్(కీతి కీలకం। శార్జధన్వా గదాధర ఇత్యస్త్రం। రథాంగపాణిరక్షోభ్య ఇతి సేత్రం। త్రిసామా సాపుగః సామేతి కవచం। ఆనందం పరబ్రహ్మేతి యోనిః। ఋతుః సుదర్శనః కాల ఇతి దిగృంధః। శ్రీవిశ్వరూప ఇతి ధ్యానం। శ్రీమహావిష్ణు టీత్యర్థే నీసహస్టామ జపే వినియోగః।

అస్య త్రీవిష్ణో ర్దివ్యసహాస్ట్ నామస్తో త్రమహామంత్రస్య । త్రీపేదవ్యాసో భగవాన్

విష్ణుం జిష్ణుం మహావిష్ణుం ప్రభవిష్ణుం మహేశ్వరం। అనేకరూపదైత్యాంతం నమామి పురుషోత్తమం॥ 16॥

అమృతాంశూదృవో బీజం శక్రినేకనందనః। తిసామా హృదయం తస్య శాంత్యర్థే వినియుజ్యతే॥ 15॥

ఋషిరాృౖ మసహృసస్య ్వదవా్నసో మహా మునిః। ఛందో ౽నుష్టప్ తథా దేవో భగవా౯ దేవకీసుతః॥ 14॥

యాని నామాని గౌణాని విఖ్యాతాని మహాత్మనః।  $\mathop{\mathrm{and}}\nolimits$  బాగి స్వాని మాతయే ॥ 13 ॥ తీవిష్ణుసహ్నననా మస్తో త్రం

చందాననం చతురా<sub>ని</sub>హుం శ్రీవత్సాంకితవక్షసం। రుక్మిణీసత్యభామాభ్యాం సహితం కృష్ణమాశ్రమే॥

ఖాయాయాం పారిజాతస్య హేమసింహిసనోపరి। ఆసీనమంబుదశా్యమ మాయతాక్షమలంకృతం॥

సపీతవస్థం సరసీరు హేక్షణం। సహారవక్షఃస్ట్ శికౌస్టుభం నమామి విష్ణుం శిరసా చతురు<sub>ని</sub>జం॥

అనేకరూపరూపాయ విష్ణపే బాఖప్నే ॥ సశంఖచ<sub>(</sub>కం సకిరీటకుండలం

నమః సమస్త్రమాతానామాదిభూతాయ భూభృతే।

మేఘశా్మం పీతకౌశీయవాసం <sub>।</sub>శివత్సంకం కొస్తభోదాృసతాంగం। పుణ్వేపేతం పుండరీకాయతాక్షం విష్ణుం వందే సర్వలోకైకనాథం॥

శాంతాకారం భుజగశయనం పద్మనాభం సురేశం విశ్వాధారం గగనసదృశం మేఘవర్ణం శుభాంగం। లక్ష్మీకాంతం కమలనయనం యోగిహృద్ధాననగమ్యం వందే విష్ణుం భవభయహరం సర్వలోకైకనాథం॥

ఓం నెమా బగవతే వాసుదేవాయ

అంతః స్థం యస్య విశ్వం సురనరఖగగోభోగిగంధర్వదైత్యైః చిత్రం రంరమ్యతే తం త్రిభువనవపుషం విష్ణుమీశం నమామి॥

అగ్రాహ్యః శాశ్వతః కృష్ణో లోహతాక్షః ప్రతర్ధనః। స్టభూత స్త్రికకుద్దామ పవిత్రం మంగళం పరం॥ 7॥ ఈశానః ప్రాణదః ప్రాణో జ్యేష్ట శ్రేష్ట్ల సజాపతిః క ఈశ్వరో విక్రమీ ధస్వీ మేధావీ విక్రమః క్రమః। అనుత్తమో దురాధర్షః కృతజ్ఞః కృతిరాత్మవా౯॥ 9॥ సురేశః శరణం శర్మ విశ్వరేతాః ప్రజాభవః। అహాసృంవతృరో వా్ళకః ∣పత్యయఃసర్వదరునః ॥ 10 ॥

అప్రమేయో హృషీకేశః పద్మనాభో౽మరప్రభుః। విశ్వకరా<sub>త్ర</sub> మనుస్త్యష్టా స్టవిష్ణ స్టవరో மను ప్రక్క కె

స్వయంభూః శంభురాదిత్యః పుష్కరాక్షో మహాస్వనః। மலையில் முன் கிரைக் முன்பை நா

సర<sub>వి</sub> శర<sub>వి</sub> శివః స్థాణురూ<sub>ఖి</sub>తాదిర్నిధిరవ్యయః। సంభవో భావనో భర్తా ప్రభవః ప్రభురీశ్వరః॥  $4$ ॥

యోగో యోగవిదాం నేతా ప్రధానపురుషేశ్వరః। నారసింహవపుః తీమా౯ కేశవః పురుషో తమః॥ ౩॥

పూతా తా<sub>ని</sub> పరమాతా<sub>ని</sub> చ ముకాైనాం పరమా గతిః। అవ్యయః పురుషః సాక్షీ కేృత్రజ్ఞో ౽క్షర ఏవ చ॥ 2॥

ఓం విశ్వం విష్ణుర్వషటా<sub>ర్</sub>రో <mark>భూతభవ్యభవత</mark>్ప9భుః। భూతకృద్ భూతభృదా<sub>ఖి</sub>వో భూతాతా<sub>తి</sub> భూతభావనః॥ 1॥

నామసహాస్రపారంభః

మరీచిర్దమనో హంసః సుపర్లో భుజగోత్తమః। హరణ్యనాభస్సుతపాః పద్మనాభః చ్రజాపతిః॥ 21 ॥

మేహష్వాసో మహీభరా తీనివాససృతాం గతిః। అనిరుద్దః సురానందో గోవిందో గోవిదాం పతిః॥ 20॥

మహాబుద్ధిర్మహాపీర్యో మహాశక్తిర్మహాద్యుతిః। అనిర్దేశ్య వేపుః శ్రీమా౯ అమేయాత్నా మహాద్రిధృత్ ॥ 19 ॥

పేదో్ పైద్యః సదాయోగీ వీరహా మాధవో మధుః। అతీ౦∣దియో మహిమాయో మెహోతాృహో మహిబలః॥ 18॥

ఉపేందో వామనః |పాంశుః అమోఘః శుచిరూర్ణితః। అతీందస్సంగ్రహస్సర్గో ధృతాత్మా నియమో యమః॥ 17॥

ఖాజిష్ణుర్బోజనం భోక్తా సహిష్ణుర్ఖగదాదిజః। అనఘూ విజయో జేతా విశ్వయోనిః పునర్వసుః॥ 16॥

లోకాధ్యక్ష నాధ్య కోధరా<sub>ని</sub>ధ్యక్షః కృతాకృతః। చతురాతా<sub>ఠి</sub> చతురూ<sub>విళి</sub>హశ్చతుర్ధంప్ట్రిశ్చతురు<sub>ఖి</sub>జః॥ 15॥

సర్వగః సర్వవిద్భానుః విష్వక్సేనో జనార్ధనః।  $\bar{a}$ వే పేదవిదవ్వంగో పేదాంగో పేదవిత్క విశి 14 ll

రు $|$ దో బహుశిరా బభ్రురి $_{\rm S}$ శ $_{\rm S}$ యోనిశు $_{\rm X}$ చిశ్రవాః। అమృతశాృశ్వత స్థాణుర్వరారోహో మహాతపాః॥ 13॥

వసుర్వసుమనాసృత్యసృమాత్మా సమ్మి తసృమః। అమోఘః పుండరీకాకో వృషకరా<sub>ఠి</sub> వృషాకృతిః॥ 12॥

అజస్పర్వేశ్వరః సిద్ధః సిద్ధిః సర్వాదిరచ్యుతః। వృషాకపరమేయాతాన్న సర్వయోగవినిసృృతః॥ 11॥

భూతభవ్వభవన్ృథః పవనః పావనే౽నలః। కామహా కామకృత్కాంతః కామః కామద్రడః ద్రభుః॥ 32॥

అమృతాం<mark>సూదృవో భానుః శశబిందుసుృరేశ్వరః।</mark>  $\overline{\mathbb{E}}$ షధం జగత్స్పేతుఃసత్యధర్మపరాక్రమః॥ 31॥

ఓజస్తేజో ద్యుతిధరః ప్రకాశాత్మా ప్రతాపనః। ఋద్దస్సృష్టాక్షరో మంత్రః చందాంశురా<sub>ఖి</sub>స్కరద్యుతిః॥ 30॥

సుభుజో దుర్గరో వాగ్మీ మేహందో వసుదో వసుః। నైకరూపో బృహ్యాపః శిపివిష్ట స్థకాశనః॥ 29॥

వృషాహీ వృషభో విష్ణుః వృషపరా $_{\rm S}$  వృషోదరః। వర్ధనో వర్ధమానశ్చ వివిక్తః శ్రుతిసాగరః॥ 28॥

అసంఖ్యేయో ఒబ్రమేయాత్మా విశిష్టశ్శిష్టకృచ్చు విశి । సిద్ధార్థస్సిద్ధసంకల్పః సిద్ధీదస్సిద్ధిసాధనః॥ 27॥

సుబసాదః బసన్నాత్మా విశ్వసృధ్వశ్వభుధ్వభుః। సత్కర్తా సత్కృతస్సాధుర్జహ్నురాృరాయణో నరః॥ 26 ॥

ఆవర్నో నివృత్తాత్మా సంవృతసృంప్రమర్ధనః। అహాసృంవర్కో వహృరనిలో ధరణీధరః ॥ 25 ॥

అగ్రణీర్ధానిపుణీః శ్రీమా౯ న్యాయో నేతా సమీరణః। సహృసమూర్దా విశ్వాత్మా సహృసాక్షః సహృసపాత్॥ 24॥

గురుర్దురుతమో ధామ సత్యస్పత్యపరాక్షము। నిమిషో ౽నిమిషస్ప్రీన్వా చన్నతిరుదారధీః॥ 23 ॥

అమృత్యుస్సర్వదృక్ సింహః సంధాతా సంధిమా౯ స్థిరః। అజో దుర్మర్షణశ్మాస్తా విశ్రుతాత్మా సురారిహా॥ 22॥

ఉదృవః క్షోభణో దేవః <sub>।</sub>శీగర<sub>ని</sub>ః పరమేశ్వరః। కరణం కారణం కరాౖ వికరాౖ గహనో గుహః॥ 41 ॥ వ్యవసాయో వ్యవస్థానః సంస్థానః స్థానదో (ధువః) పరర్ధ్యి పరమస్పష్టః తుష్టః పుష్టః శుభేక్షణః॥ 42॥ రామో విరామో విరతో మార్గో నేయో నయోజనయః1 ఏరశ్శక్తిమతాం శ్రేష్లో ధర్మో ధర్మవిదుత్తమః॥ 43॥

విక్షరో రోహితో మార్గో హేతుర్ధామోదరః సహః। మహిధరో మహిఖాగీ పేగవానమతాశనః॥ 40॥

అతులః శరభో భీమః సమయజ్ఞో హ-విర్తంి । సర్వలక్షణలక్షణో<sub>ని</sub> లక్ష్మీవా౯ సమితింజయః॥ 39॥

పద్మనాభో ౽రవిందాక్షః పద్మగరృౖః శరీరభృత్। మహార్దరృద్ వృద్దాలా మహాక్షో గరుడధ్వజః॥ за ॥

అశోకస్తారణస్తారః శూరః శౌరిర్జనేశ్వరః। అనుకూలః శతావరః పద్మీ పదృనిథేక్షణః॥ 37॥

స్కందస్ప<sub>గ్</sub>ందధరో ధురో<sub>ని</sub> వరదో వాయువాహనః। వాసుదేవో బృహదా<sub>ఎ</sub>నురాదిదేవః పురందరః॥ 36॥

అచ్యుతః ప్రథితః ప్రాణః ప్రాణదో వాసవానుజః। అపాన్ని ధి రధిష్ఠానమస్థమత్యః ప్రతిష్ఠతః॥ 35॥

ఇష్లే = విశిష్ఠి ప్లేష్ణ శిఖండీ నహుషో వృషః। క్రహా క్రవృత్కర్ విశ్వబాహుర్మీూధరః॥ 34॥

యుగాదికృద్యుగావర్తో సైకమాయో మహాశనః। అదృశ్య వ్యక్త మశ్చ సహృసజిదనంతజిత్॥ 33 ॥

స్వాపనస్ప్యవశో వ్యాపీ సైకాత్మా సైకకర్మకృత్। వతృరో వతృలో వత్సి రతృ గరో<sub>ని</sub> ధనేశ్వరః॥ 50॥ ధర్మగుబ్దర్మకృద్ధర్మీ సదక్షరమసత్థరం। అవిజ్ఞాతా సహసాంశుః విధాతా కృతలక్షణః॥ 51॥ గభస్తినేమిస్సత్త్వస్థస్సింహో భూతమహేశ్వరః। ఆదిదేవో మహాదేవో దేవేశో దేవభృద్ధురుః॥ 52॥ ఉత్తరో గోపతిర్గోప్తా జ్ఞానగమ్యః పురాతనః। శరీరభూతభృద్ృకా కపీందో భూరిదక్షిణః॥ 53॥ సో మపో ౽మృతపః సోమః పురుజిత్పురుసత్తమః। వినయో జయః సత్యసంధో దాశార్ధః సాత్వతాం పతిః॥ 54॥

సుచ్రతః సుముఖస్సూక్ష్మః సుఘోషః సుఖదః సుహృత్। మనోహరో జిత∣కోధో పీరబాహుర్వదారణః॥ 49॥

యజ్ఞ ఇజ్యో మహేజ్యశ్చ క్రతుసృతం సతాంగతిః। సర్వదర్శీ నివృత్తాత్మ సర్వజ్ఞో జ్ఞానముత్తమం॥ 48॥

అనిర్విణ్ణః స్ట్రవిష్ణో భూర్ధర్మయూపో మహామఖః। నక్షత్నేమిర్న క్ష్మీ క్షమః క్షామస్సపీుహనః ॥ 47 ॥

విస్తారః స్థావరస్థాణుః ప్రమాణం బీజమవ్యయం। అర్థి౽నర్లో మహికోశో మహిభోగో మహిధనః॥ 46 ॥

ఋతుస్పుదర్శనః కాలః పరమేష్ పరి<sub>l</sub>గహః। ఉ<sub>!</sub>గస్సంవత్సరో దక్షో వితామాౕవిశ్వదక్షిణః॥ 45 ॥

నైకుంఠః పురుషః ప్రాణః ప్రాణదః ప్రణమః పృథుః। హిరణ్యగరృశృత్రుఘూృ వ్<u>యా</u>స్తో వాయురధోక్షజః॥ 44॥

|శీదః |శీశః |శీనివాసః |శీనిధిః |శీవిభావనః। ලීధరః ලీకరః ලేయః ලీమా౯ లోకత్యాశ్యః॥ 65॥

అనివర్తీ నివృత్తా తా్మ సంక్షేప్తా క్షేమకృచ్చి వః। |శీవతృవకాః ।శీవాసః ।శీపతిః ।శీమతాం వరః॥ 64॥

శుభాంగః శాంతిదః స్టష్ణా కుముదః కువలేశయః। గోహతే గోపతిర్ౖిపై వృషభాకే వృషౖరియః॥ 63 ॥

।తిసామా సామగః సామ నిర్వాణం ఖేషజం ఖిషక్। సంన్యాసకృచ్చమః శాంతో నిష్ణా శాంతిః పరాయణం॥ 62॥

సుధన్వా ఖండపరశుర్ధారుణో ద్రవణప్రకు। దివిసృృకృర్వదృగాౄౄసిే వాచసృతిరయోనిజః॥ 61 ॥

భగవా౯ భగహా నందీ వనమాలీ హలాయుదః। ఆదితో్య జో్యతిరాదిత్యఃసహమ్మర్లతసత్తమః॥ 60॥

వేధాః స్వాంగో ౽జితః కృష్ణో దృఢః సంకర్షణో ౽చ్యుతః। వరుణో వారుణో వృక్షః పుష్కారాకో మహామనాః॥ 59॥

మహివరాహో గోవిందః సుపేణః కనకాంగదీ। గుహే్వ గఖీరో గహనో గుపౖశృౖకగదాధరః॥ 58॥

మహర్షిః కపిలాచార్యః కృతజ్ఞో మేదినీపతిః। తిపదస్త్ధదాధ్యకో మహాశృంగః కృతాంతకృత్॥ 57॥

అజో మహార్త్య స్వాభావ్య జితామిత్రః స్రమాదనః। ఆనందో నందనో నందః సత్యధరా<sub>ని </sub>అౖవికౖమః॥ 56 ॥

జీవో వినయితా సాక్షీ ముకుందో౽మితవి∣కమః। అంభోనిధిరనంతా తాృౖ మెహోదధిశయో ౽ంతకః ॥ 55 ॥

భూతావాసో వాసుదేవః సర్వాసునిలయో ఒనలః। దరృహి దరృదో౽దృష్తి దుర్రో౽థాపరాజితః॥ 76 ॥

సద్ధతిః సత్కృతిః సత్తా సదూృతిః సతృరాయణః। శూరసేనో యదుశ్రేష్ణ సన్నివాసః సుయామునః॥ 75॥

మనోజవసీరకరో వసురేతా వసుబడు వసుౖసదో వాసుదేవో వసుర్వసుమనా హ∘వః॥ 74॥

స్తవ్యః స్తవప్రియః స్తోత్రం స్తుతః స్తో తా రణప్రియః। పూర్ణః పూరయితా పుణ్యః పుణ్యకీరిరనామయః॥ 73॥

మహా<sub>(</sub>కమో మహికరా<sub>ని</sub> మహాతేజా మెహోరగః। మహా<sub>ట్</sub>తుర్మహాయజా<sub>వి</sub> మహాయజ్ఞో మహాహావిః॥ 72॥

<sub>।</sub>బహా<sub>ని</sub> ణో<sub>ని ।</sub>బహా<sub>ని</sub> కృదృనిహా<sub>ని, అ</sub>ప్పూల జమ్మాని వర్ధనః। బహ్మ విదా<sub>ఎ</sub>నహృ ణో బ్రహ్మ బహ్మ జ్ఞో బాహ్మ ణటయలు ॥ 71 ॥

కామదేవః కామపాలః కామీ కాంతః కృతాగమః। అనిర్దేశ్య వపుర్వష్ణుః పీరో ఒనంతో ధనంజయః॥ 70॥

కాలసేమినిహా శౌరిః శూరః శూరజనేశ్వరః। లిలోకాతా<sub>ని ।</sub>తిలోకేశః కేశవః కేశి<mark>పా పా</mark>రిః॥ 69 ॥

అర్చిష్మానర్చితః కుంభో విశుద్ధాత్మా విశోధనః। అనిరుద్ధో ౽చ్రతిరథః చ్రద్యుమోన్నా ౽మితపిక్రమః॥ 68॥

ఉదీర్ణః సర్వతశ్చమ్ రనీశః శాశ్వతస్థరః। భూశయో భూషణో భూతిరశోకః శోకనాశనః॥ 67॥

స్వక్షః స్వంగః శతానందో నందిర్ఖో శ్రిర్ధణేశ్వరః। విజితా తా<sub>ని,</sub> విధేయాతా<sub>ని,</sub> సత్క<u>ి ర</u>ీళ్చిన్న సంశయః॥ 66 ॥

సువర్లబిందురక్షోభ్యః సర్వవాగీశ్వరేశ్వరః। మహిహృదో మహిగర్త మహిభూతో మహినిధః ॥ 86 ॥

ఉదృవః సుందరః సుందో రత్ననాభః సులోచనః। అరో<sub>ర్</sub> వాజసనిః శృంగీ జయంతః సర్వవిజ్జయీ॥ 85॥

శుఖాంగో లోకసారంగః సుతంతు సంతువర్గనః। ఇందకరా<sub>ని</sub> మహాకరా<sub>ని</sub> కృతకరా<sub>ఠి</sub> కృతాగమః॥ 84॥

 $\mathfrak{g}$ మావర్తో నివృత్తాత్మా దుర్ద్రమో దురతిత్రమః దుర్లభో దుర్ధమో దుర్ధో దురావాసో దురారిహా॥ 83॥

చతురూ ్దర్భ తుర్భాహుశ్చతురూ ్య హశ్చతుర్ధతిః ౹ చతురాతాన్ చతురాృవశృతుర్వదవిదేకపాత్॥ 82॥

తేజో వృషో ద్యుతిధరః సర<sub>వీ</sub>శస్ర్తభృతాం వరః। సుగ్రహో నిగ్రహో వ్యగో నైకశృంగో గదాగుజు ॥  $\,$ ॥

అమానీ మానదో మానో<sub>ని</sub> లోకస్వామీ <sub>l</sub>తిలోకధృత్। సుమేధా మేధజో ధన్యః సత్యమేధా ధరాధరః॥ 80॥

సువర్ణవద్దో హేమాంగో వరాంగశ్చందనాంగదీ। ఏరహి విషమః శూనో్య ఘృతాశీరచలశృలః॥ 79॥

ఏకో సైకః సవః కః కిం యత్తృదమనుత్తమం। లో కబంధుర్లో కనాథో మాధవో భక్వతృలః॥ 78॥

విశ్వమూర్తిర్మహామూర్తిః దీపమూర్తిరమూర్తిమా౯। అనేకమూర్తిరవ్యక్తః శతమూర్తిః శతాననః॥ 77॥

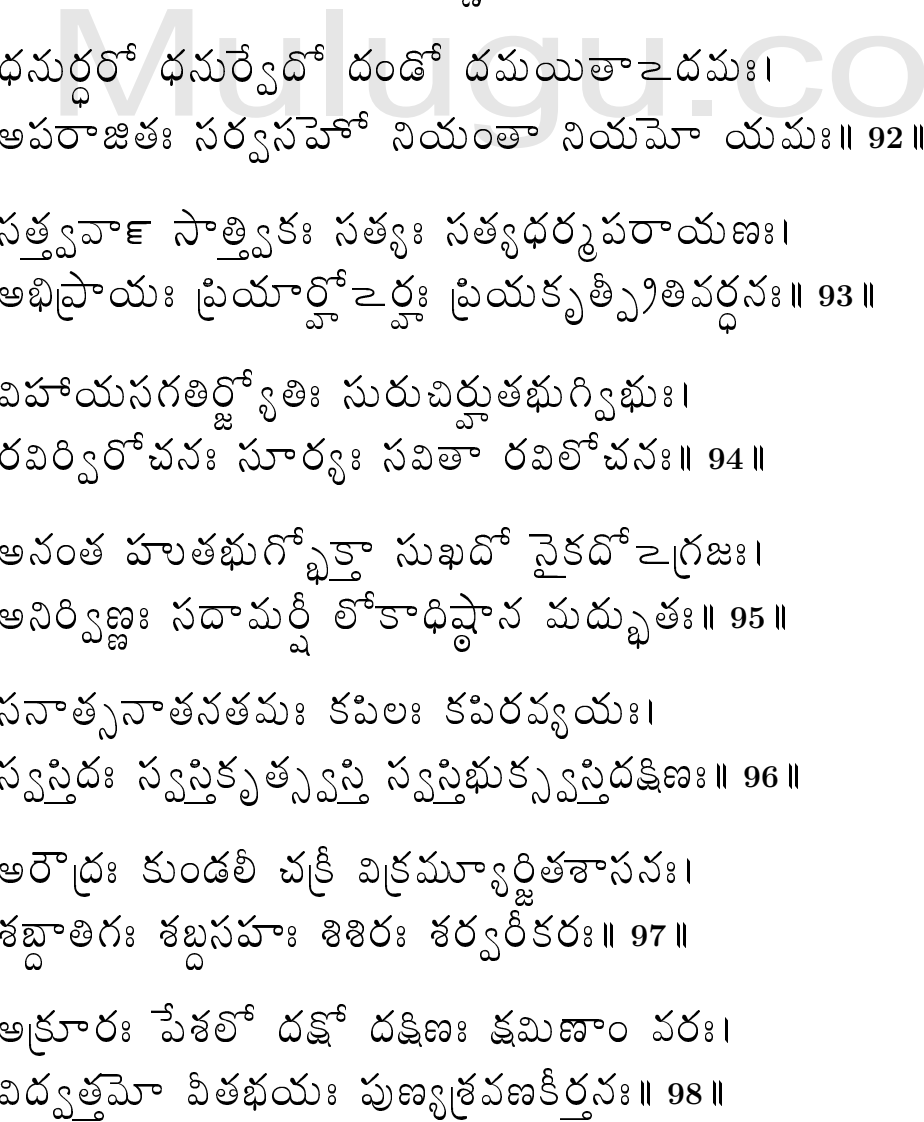

అణురృృహత్కృశః స్టూలో గుణభృన్నిర్ధుణో మహా౯। అధృతః స్వధృతః సా్వస్యః ప్రాగ్వంశో వంశవర్ధనః॥ 90॥

ఖారభృత్కథితో యోగీ యోగీశః సర్వకామదః।

ఆశ్రమః శ్రమణః క్షామః సుపర్లో వాయువాహనః॥ 91 ॥

సహ $e$ సారిచిక సప్రజిహ్వకి సప్తైధాకి సప్తవాహనకి। అమూరిరనఘూ౽చింతే్ భయకృదృయనాశనః॥ s9 ॥

సులభః సుచ్రతః సిద్ధః శత్రుజిచ్చత్రు తాపనః। న్యగ్రోదుంబరో ఒశ్వత్థః చాణూరాంధనిషూదనః॥ 88॥

శంఖభృన్నందకీ చక్రీ శార్జధన్వా గదాధరః। రథాంగపాణిరక్షిభ్యఃసరృృపహరణాయుధః॥ 107॥ ।శీసర<sub>ని</sub>|పహరణాయుధ ఓం నమ ఇతి॥

ఆత్మయోనిః స్వయంజాతో ఫైఖానః సామగాయనః।  $\vec{a}$ వకీనందనః న్రష్టా క్షితీశః పాపనాశనః॥ 106॥

యజ్ఞభృద్యజ్ఞకృద్యజ్ఞీ యజ్ఞభుగ్యజ్ఞసాధనః। యజ్ఞాంతకృద్యజ్ఞగుహ్యామన్న మన్నాద ఏవ చ॥ 105॥

భూర్భువః స్వస్థరుస్తారః సవితా బ్రపితామహః। యజ్ఞో యజ్ఞపతిర్యజా $_{\Im}$  యజ్ఞాంగో యజ్ఞవాహనః॥ 104॥

సమాణం (పాణనిలయః |పాణధృతాృౖ)ణజీవనః। త త్వం తత్వవిదేకాత్మా జన్మ మృత్యుజరాతిగః॥ 103॥

ఆధారనిలయో ధాతా పుషృహాసః బహుగరః। ఊర్ధ్వరః సతృథాచారః ప్రాణదః ప్రణవః పణః॥ 102॥

అనాదిరూ<sub>ఎ</sub>రు<sub>ఎ</sub>వో లక్ష్మీః సుపీరో రుచిరాంగదః। జననో జనజన్నాదిః భీమో భీమపరా¦కమః॥ 101॥

అనంతరూపో ౽నంతసతీర్జితమన్యుర్బయాపహః। చతురస్టో గభీరాత్నా విదిశో వ్యాదిశో దిశః॥ 100॥

ఉత్తారణో దుష్కృతిహా పుణ్య దుఃస్వప్న నాశనః। వీ<mark>రహా ర</mark>క్షణః సంతో జీవనః పర్యవస్థితః॥ 99॥

ధర్మార్థీ ప్రొప్నుయాద్దర్మ మర్థార్థీ చార్ధమాప్నుయాత్। కామానవాప్ను యాత్ కామి దజార్థీ చాప్ను యాత్ దజాః॥ 4॥ భక్షూ౯యిః సదోత్ౖాయ శుచిసర్థతమానసః। సహ్నం వాసుదేవస్య నామ్నామేతోత్ స్టకీర్తయేత్॥ 5॥ యశః ప్రాప్నోతి విపులం జ్ఞాతి ప్రాధాన్యమేవ చ్ అచలాం శ్రియమాపోృతి శ్రేయః ప్రాపోృత్యనుత్తమం॥ 6॥ న భయం క్వచిదాపోృతి వీర్యం తేజశ్చ విందతి। భవత్వరోగో దు<sub>ని</sub>తిమా౯ బల<mark>రూపగుణా</mark>న్వితః॥ 7॥ రోగార్తో ముచ్యతే రోగాదృద్ధో ముచ్యేత బంధనాత్। భయాన్నుప్యేత భీతస్తు ముచ్యేతాపన్న ఆపదః॥  $\bm{s}$ ॥ దుర్ధాణ్యతి తరత్యాశు పురుషః పురుషో తమం। సువనాౖ మసహౄసేణ నిత్యం భక్తిసమనివ్రతః॥ 9॥  $\overline{\mathbf{w}}$ సుదేవా $\overline{\mathbf{w}}$ రేశా మర్గో వాసుదేవపరాయణః సర్వపాపవిశుద్ధాతాని యాతి బౖహృ సనాతనం॥ 10॥

పేదాంతగో బాహ్మణః స్యాత్ కృతియో విజయీ భపేత్। ైశ్య ధనసమృద్దః స్యాచూ<sub>ఛి</sub>దః సుఖమవాప్నుయాత్॥ ౩॥

య ఇదం శృణుయాన్నిత్యం యశ్చాపి పరికీర్తయేత్। నాశుభం [పాప్ను యాత్ కించిత్ సో = ముత్రహ చ మానవః॥ 2॥

ఇతీదం కీర్నీయస్య కేశవస్య మహాత్మనః। నామ్నాం సహ్మం దివ్యానామశేష్ణ సకీరితం॥ 1॥

ఫలమతిశ్లేకాం

ఏకో విష్ణుర్మ హదూ<sub>ఖి</sub>తం పృథగూ<sub>ఖి</sub>తాన్యసేకశః। త్ౖ౾ లోకా౾ె వానిపని భూతాతాన్ భుంకే విశ్వభుగవనియః॥ 20॥

యోగజ్ఞానం తథా సాంఖ్యం విద్యాః శిల్పాదికర్మ చ। పేదాః శాస్త్రాణి విజ్ఞానమేతతృర్వం జనార్ధనాత్॥ 19॥

ఋపయః పితరో దేవా మహాభూతాని దాతవః। జంగమాజంగమం చేదం జగన్నారాయణోదృవం॥ 18॥

సర్వాగమానామాచారః బథమం పరికలృతః। ఆచార∣పథమా ధర్న ధర్మస్య ప్రభురచ్యుతః॥ 17॥

ఇందియాణి మనో బుద్దిః సత్త్వం తేజో బలం ధృతిః। వాసుదేవాత్మకాన్యాహుః కేత్రం కేత్రజ్ఞ ఏవ చ॥ 16॥

ససురాసురగంధర్యం సయక్షోరగరాక్షసం జగద్వశే వర్తేదం కృష్ణస్య సచరాచరం॥ 15॥

ద్యోః సచంౖదార్కనకౖౖౖతా ఖం దిశో భూరృౖహోదధిః। 

న <sub>।</sub>కోధో న చ మాతృర్యం న లోభో నాశుభా మతిః। భవంతి కృతపుణ్యానాం భక్తానాం పురుషోత్లమే ॥ 13 ॥

ఇమం స్తవమధీయానః శ్రద్ధాభక్తిసమన్వితః। యుజ్యేతా తృసుఖక్షాంతి శ్రీధృతిస్మృతికీర్తిభిః॥ 12॥

న వాసుదేవభక్తానామశుభం విద్యతే క్వచిత్। జన్మ మృత్యుజరావ్యాధిభయం సైవోపజాయతే॥ 11॥

<sub>|</sub>బెహో <sub>న</sub>వాచ నెమా ఒస్వనంతాయ సహృసమూర్తమే **సహ**బసేవాదా క్షిశిరోరు బాహాపే ।

ఈశ్వర ఉవాచ ౹శీరామ రామ రామేతి రమే రామే మనోరమే। సహృస్థనా మత తుల్యం రామనామ వరానసే॥ 5॥ ।శీరామనామ వరానన ఓం నమ ఇతి<mark>॥</mark>

పార్వతుభవాచ కేనోపాయేన లఘునా విష్ణోర్నా మసహాస్థకం। పర్యతే పండితైర్ని త్యం శ్రీతుమిచ్చామ్యహం నుభో॥ 4॥

వ్యాస ఉవాచ వాసనాద్వాసుదేవస్య వాసితం తే జగత్తయం। సర్వభూతనివాసో $\geq$ సి వాసుదేవ నెమా $\geq$ సు తే॥ 3॥ ∣శీవాసుదేవ నెమా౽సు త ఓం నమ ఇతి॥

<sub>l</sub>శీభగవానువాచ యో మాం నామసహగ్రేణ స్తో తుమిచ్చతి పాండవ। సోహ ≥ మేకేన శ్లోకేన స్టుత ఏవ న సంశయః॥ 2॥ స్తు త ఏవ న సంశయ ఓం నమ ఇతి॥

అర్జున ఉవాచ పద్మపత్రిపాలాక్ష పద్మనాభ సురోత్తమ। భక్తానామనురకాౖనాం త్రా తా భవ జనార్ధన॥ 1 ॥

విశ్వేశ్వరమజం దేవం జగతః న్రభవాప్యయం। భజంతి యే పుష్కరాక్షం న తే యాంతి పరాభవం॥ 22॥ న తే యాంతి పరాభవం ఓం నమ ఇతి॥

॥ ఇతి ∣శీమహిఖారతే శతసహ∣సికాయాం సంహితాయాం <u>పెయాసికానమానుతాసనికపర్వణి</u> శ్రీభీష్మ యుధిష్టిరసంవాదే 8ివిష్ణు సహ్మనా మస్త్రోతం సంపూర్ణం॥

ఆర్ విషణ్ణాః శిథిలాశ్చ భీతాః ్ఘేమారేషు చ వ్యాధిషు వరమానాః। సంకీర్య నారాయణశబ్దహాతం విముకౖదుఃఖాః సుఖినో భవంతి॥ 10॥

తేషాం నిత్యాభియుకాైనాం యోగక్షేమం వహామ్యహం॥ 8॥ పరిత్రాణాయ సాధూనాం వినాశాయ చ దుష్కృతాం। ధర్మసంస్థాపనార్థాయ సంభవామి యుగే యుగే॥ 9॥

సంజయ ఉవాచ యత్ర యోగేశ్వరః కృష్ణో యత్ర పార్థో ధనుర్ధరః। తత్ర శ్రీర్విజయో భూతిర్ధునివా నీతిర్మతిర్మమπ 7॥

అనన్యాశ్చింతయంతో మాం యే జనాః పర్యుపాసతే।

సహృసనామ్ని పురుషాయ శాశ్వతే సహృసకోటియుగధారిణే నమః॥ 6॥ సహృసకోటియుగధారిణ ఓం నమ ఇతి॥

<sub>।</sub>శీభగవానువాచ

స్పురత్పహ్నారశిఖాతి తీబ్రం సుదర్శనం భాస్కరకోటితుల్యం। సురద్విషాం ప్రాణవినాశి విష్ణో చ్రం సదా $\geq$ హం శరణం బ్రపద్య ॥ 1 ॥ విష్ణో రు<sub>త్ర</sub> ఖోత్థా నిలపూరి తస్య యస్య ధ్వనిర్ధానవ దరృహంతా। తం పాంచజన్యం శశికోటిశుౖభం శంఖం సదా౽హం శరణం ప్రపద్య ॥ 2 ॥ హరణ్మ యీం మేరుసమానసారాం కౌమోదకీం దైత్యకురైకహంత్రిం1 పైకుంఠవామా<sub>!</sub>గకరాభిమృష్టాం  $\sigma$ దాం సదా $\geq$ హం శరణం బ్రపద్భ॥ 3॥ రక్షి మరాణాం కఠనోగకంఠచ్-- ఫేదక్షరచ్చో ణితదిగ్ధధారం**।** తం నందకం నామ హేరేః <sub>l</sub>పదీపం ఖడ్గం సదా౽హం శరణం బసపద్వ॥ 4॥ యజ్వనినాద్శవణాత్ సురాణాం పేతాంసి నిర్ము కభయాని సద్యః। భవంతి దైత్యాశనిబాణవర్షి శార్జం సదా౽హం శరణం ప్రపద్యే । 5 ॥ ఇమం హరేః పంచమహియుదానాం స్టమ్ ప్రేద్య = నుదినం బ్రఖాతే।

။ ုశీ పంచాయుధస్తో ∣తం॥

సమసదుఃఖాని భయాని సద్యః  $\Delta$ ado 38,00  $\omega$  200  $\infty$  300  $\infty$  1 వనే రణే శత్రుజలాగ్ని మధ్యే యదృచ్ఛయాపత్సు మహాభయేషు। ఇదం పఠ౯ స్తోత్మనాకులాతా<sub>ఠి</sub> సుఖీ భవేత్ తత్కృతసర్వరక్షః॥  $7\,$ ॥

## Mulugu.com

ఓం ఆపదామపహరారం దాతారం సర్వంపదాం। లోకాభిరామం⊣శీరామం భూయో భూయో నమామ్యహం∥ 1 ∥

ఏవం సర్వృత మచ్చిదం నామద్వాదశపంజరం। నవిష్టే ఒహం న మే కించిదృయమని కదాచన॥ 8॥ భయం నాసి కదాచన ఓం నమ ఇతి॥

ఇందగోపకసంకాశః పాశహసో ౽పరాజితః। స బాహ్యాభ్యంతరం దేహం వ్యాప్య దామోదరః స్థితః॥ 7॥

 $\mathfrak{S}_{\mathbb{C}}$ తృద్మే పద్మనాభో $\tilde{a}$ ు సహ $\tilde{b}$ ర్కసమబ్రభః సరాౖయుధఃసర్వశకఃౖ సర్వజ్ఞఃసర్వతేముఖః ॥ 6 ॥

ఐశాన్యాం పుండరీకాభః శ్రీధరః పట్టసాయుధః। విదు్నతృిభో హృషీకేశో హ్యవాచ్యా౦ దిశి ముద్దరీ ॥ 5 ॥

లివినమః ఖడ్గపాణిర్ని రృత్యాం జ్వలన(పభః। వాయవ్యాం వామనో వ<sub>(</sub>జీ తరుణాదిత్య దీపిమా । 41

ఉత్తరే హలభృద్విష్ణుః పద్మకింజల్కనన్ని భః। ఆగ్నే య్యా మరవిందాభో ముసలీ మధుసూదనః॥ <mark>3</mark> ॥

ఇందీవరదళశ్యామో మాధవోర్ధ్వం గదాధరః। గోవిందో దక్షిణే పార్శ<sub>వి</sub> ధస్వీ చంద్రపభో మహి౯॥ 2॥

పురసాత్ కేశవః పాతు చβకీ జాంబూనద)పభః। పశ్చాన్నా రాయణః శంఖీ నీలజీమూతసన్ని భః॥ 1॥

॥ । है ద్వాదశనామపంజరస్తో ।తం॥

ఆలోడ్య సర్వశాస్త్రాణి విచార్య చ పునః పునః। ఇదమేకం సునిషృనృం ధ్యేయా నారాయణో హరిః॥ 10॥ కాయేన వావా మనసేందియైరా్ బుద్ద్యాత్మనా వా ప్రకృతేః స్వభావాత్। కరోమి యద్యత్ సకలం పరస్నై నారాయణాయేతి సమరృయామి॥ 11॥

శరీరే జర్గరీభూతే వ్యాధిగ్రస్తే కళేబరే। ఔషధం జాహృ ఏతోయం ఫైద్య నారాయణో హరిః॥ 9॥

సత్యం సత్యం పునస్పత్యముద్ధృత్య భుజముచ్యతే। ేవదాచ్చాస్త్రం పరం నాస్తి న దైవం కేశవాతృరం॥ 8॥

అచ్యుతానంతగోవింద నామోచ్చారణఖేషజాత్। నశ్వంతి సకలా రోగాసృత్యం సత్యం వదామ్యహం॥ 7॥

సన్నద్దః కవచీ ఖడ్గీ చాపబాణధరో యువా। గచృ౯ మమాగ్రతో నిత్యం రామః పాతు సలక్ష్మణః॥  $\epsilon$ ॥

అగ్రతః పృష్ణత<u>ైన</u>వ పార్శ్వతశ్చ మహాబలె । ఆకర్ణపూర్ణధన్నానె రక్షేతాం రామలక్ష్మణెొ॥ 5॥

రామాయ రామభ్దాయ రామచందాయ పేధసే। రఘునాథాయ నాథాయ సీతాయాః పతయే నమః॥ 4॥

నమః కోదండహస్తాయ సంధీకృతశరాయ చ। ఖండితాఖిలదైత్యాయ రామాయా౽౽పన్ని వారిణే॥ ౩॥

ఆర్తానా మారిహంతారం ఖీతానాం ఖీతినాశనం దినిషతాం కాలదండం తం రామచం∣దం నమామ్యహం॥ 2॥

## Mulugu.com

విసర్గబిందుమాత్రాణి పదపాదాక్షరాణి చ। నూ్యనాని చాతిరికాని క్షమస్వ పురుషోత్తమ॥ 13॥

యదక్షరపద<sub>్ర</sub>భష్టం మాత్రాహీనం తు యద్భపేత్। తతృర్వం క్షమ్యతాం దేవ నారాయణ నెమా౽స్తు తే॥ 12 ॥